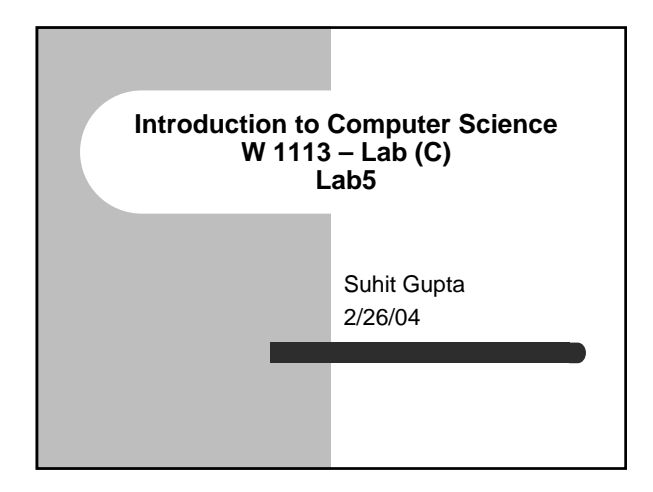

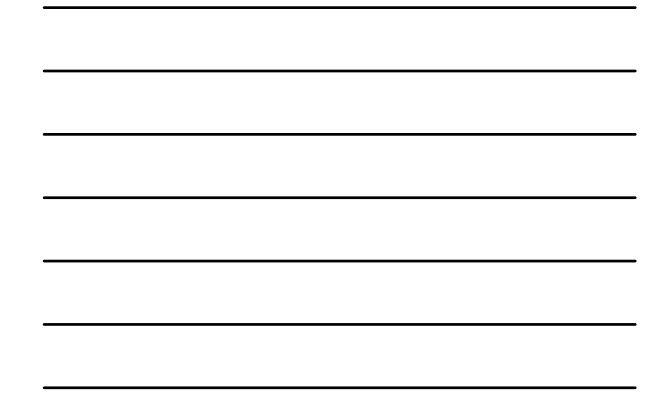

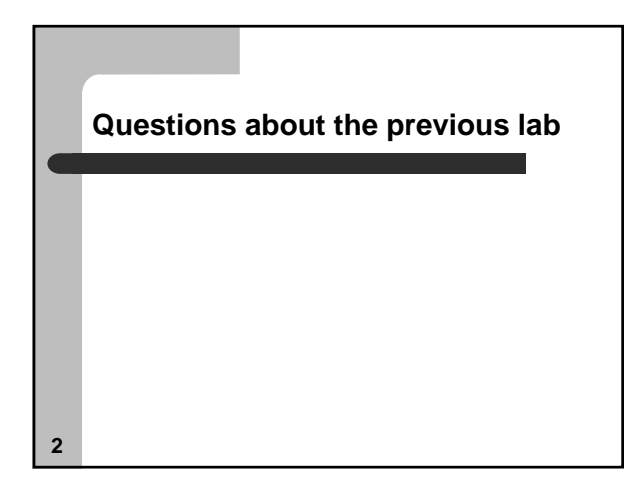

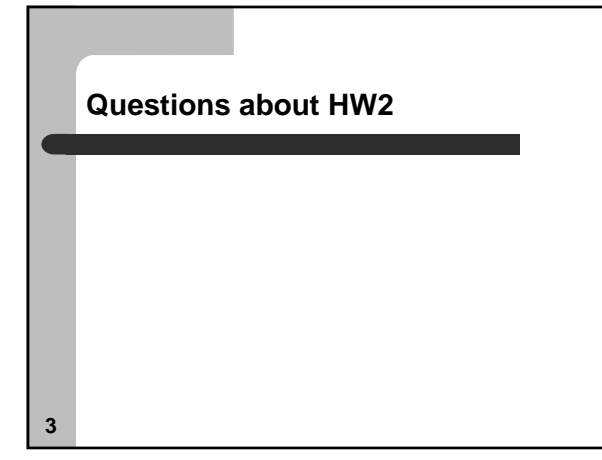

#### **Recap from Lab 3**

- Math operators
- Arrays (assignment and reference)
- Strings
	- string manipulation
	- fgets
	- sscanf
- **4**

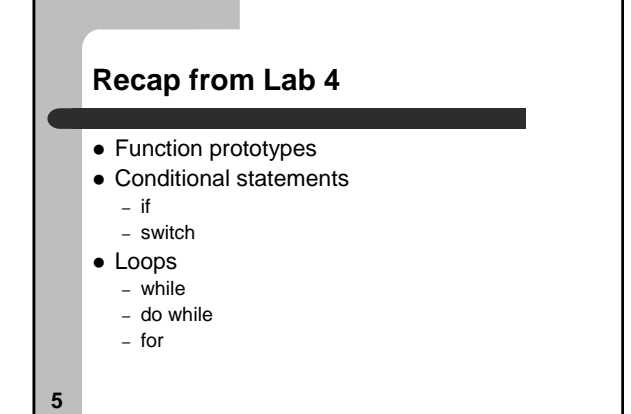

#### **Quick quiz…**

- What does the following do in a for loop – && or ||
- What are double and long?

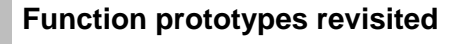

• Usually, you declare variables before you can use them

– similar with functions

– however, you can

- $\bullet$  declare a function prototype at the beginning of the program  $\bullet\,$  define the actual function workings later on
- $\bullet$  Example
	- $-$  int add (int a, int b);
- This is important in HW2

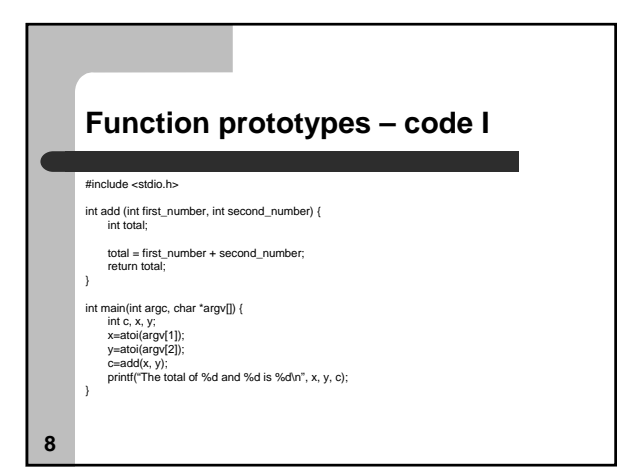

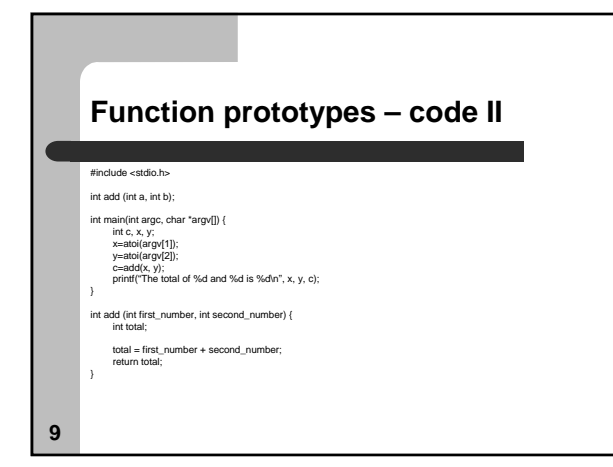

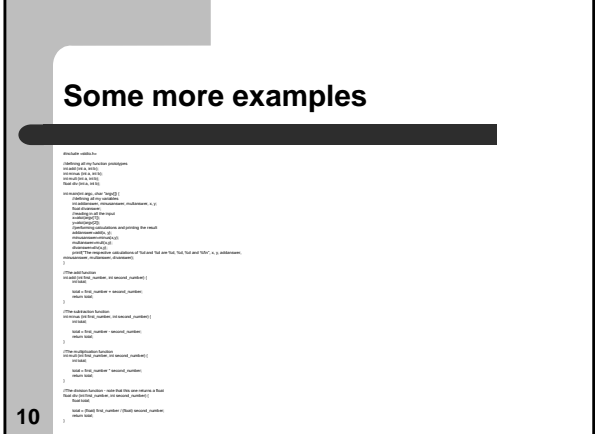

#### **Here is a problem – use functions**

- Brainstorming (real world example)
	- Planning your trip to Europe
	- Changing currency during your Eurotrip
	- Booking Flights
	- Booking Hotel Room and/or Youth Hostels
	- Sightseeing
	- Look up the weather
- What are the different methods?

**11**

## **Conditionals revisited**

- Conditional statements
	- if
	- switch

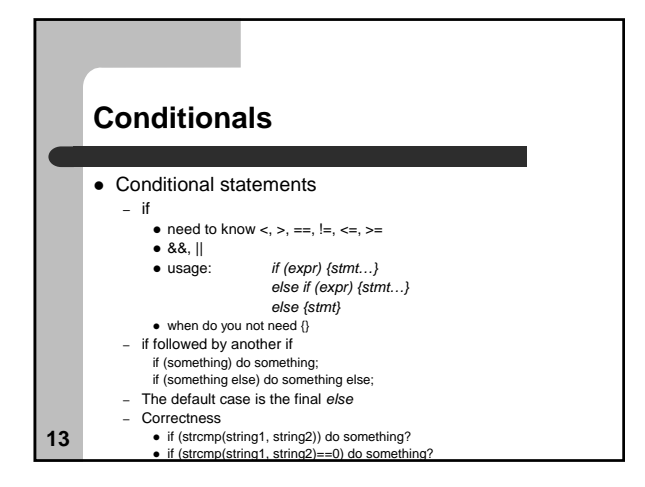

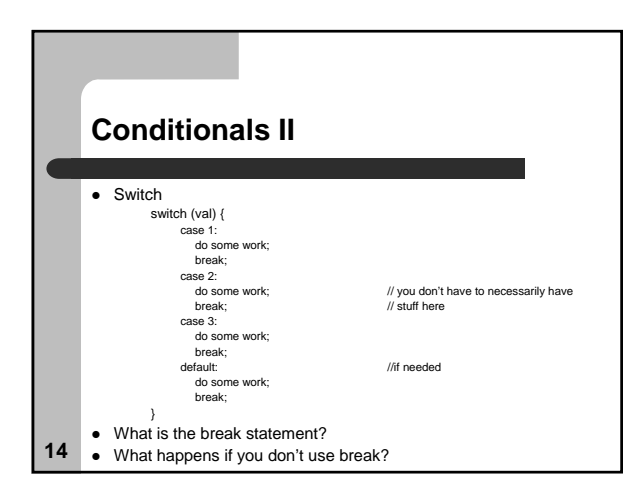

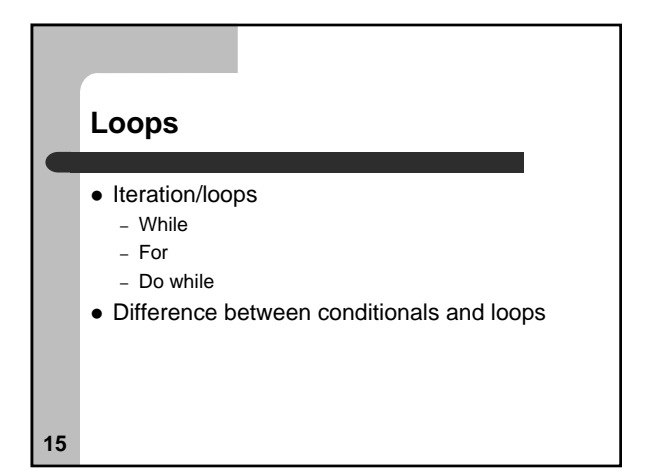

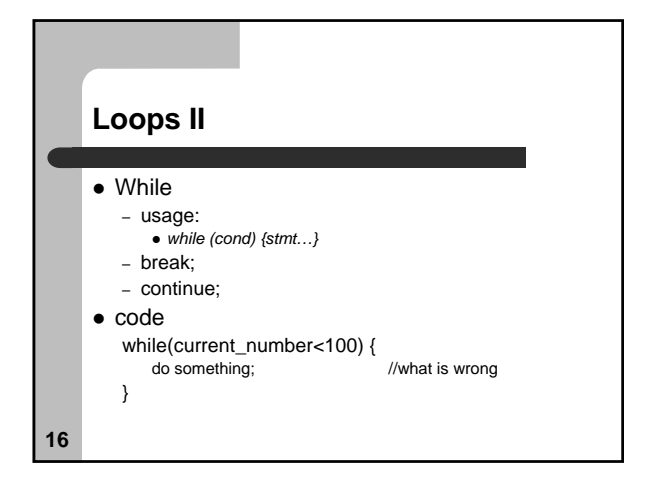

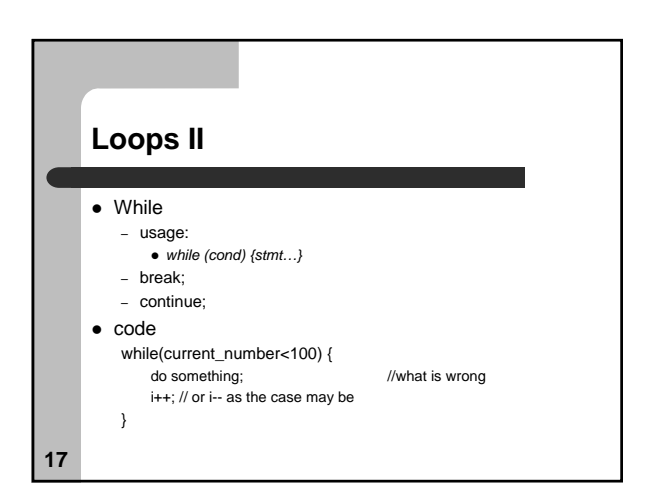

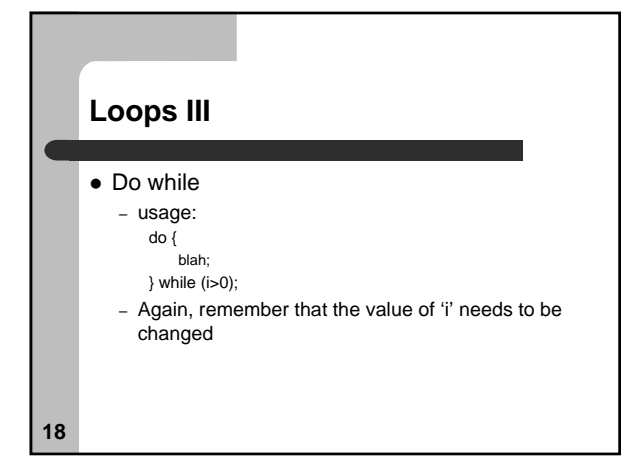

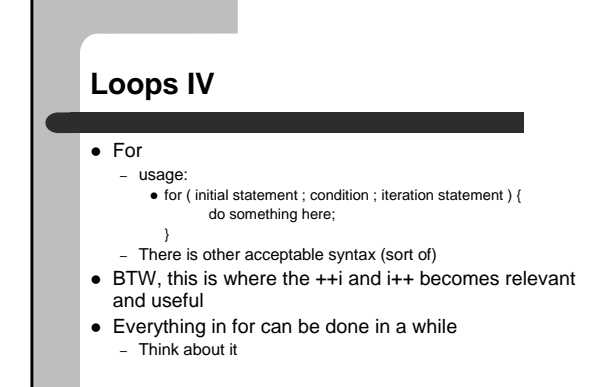

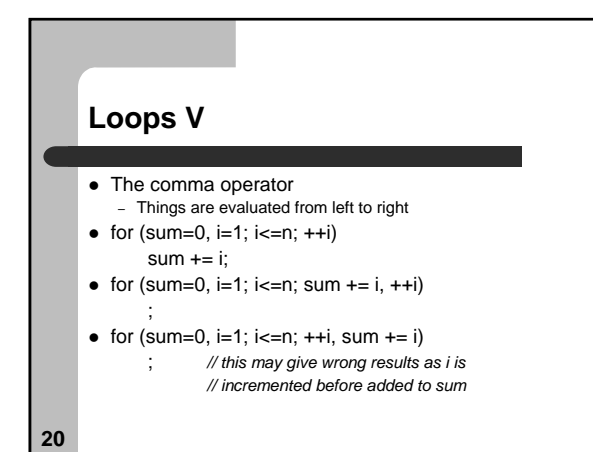

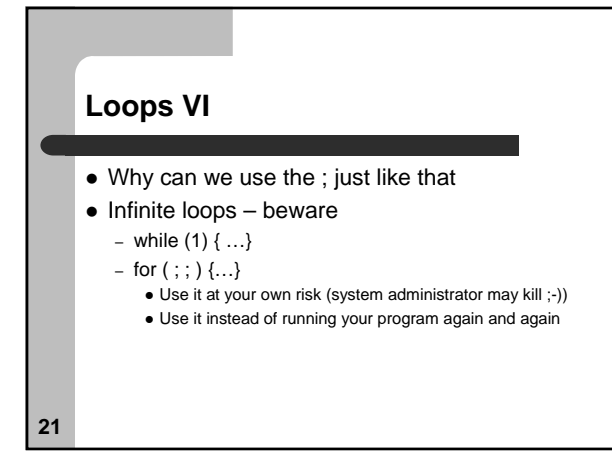

# **What does the following do?**

for  $(i = 1; i <= 10; ++i)$ ;  $sum + = i$ ;

**22**

## **Back to the Europe Trip example**

 $\bullet$  Now that we know loops, how would we use them to call our methods nicely

## **Assignment**

- Read Ch. 8 and 9 from the Practical C Programming book
- Start reading Ch. 7
- z **HW2**
	- Due soon*.*

**24**